B4B35OSY: Operační systémy Lekce 5. Systém NOVA a stránkování

> Petr Štěpán stepan@fel.cvut.cz

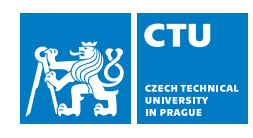

19. října, 2022

## **Outline**

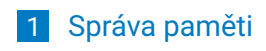

2 Virtualizace paměti

## Správa paměti

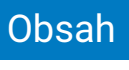

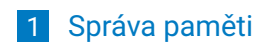

2 Virtualizace paměti

## Názvosloví

#### **FAP**

- **fyzický adresní prostor**
- skutečná paměť počítače RAM
- velikost závisí na možnostech základní desky a na osazených paměťových modulech

#### **LAP**

- **logický adresní prostor**
- někdy také virtuální paměť
- velikost záleží na architektuře CPU
	- 16 bitová adresace 64 KiB
	- $\blacksquare$  20 bitová adresace 1 MiB
	- 32 bitová adresace 4 GiB
	- $\blacksquare$  64(48) bitová adresace 16 EiB (256TiB)

### Počítače bez správy paměti

- Výhody systému bez správy paměti:
	- **rychlost přístupu do paměti**
	- $\blacksquare$  jednoduchost implementace
	- lze používat i bez operačního systému robustnost
- Nevýhody systému bez správy paměti
	- Nelze kontrolovat přístup do paměti
		- (kdokoli může cokoli v paměti přepsat)
	- Omezení paměti vlastnostmi HW

#### **Použití**

- **Historické počítače** 
	- Osmibitové počítače (procesory Intel 8080, Z80, apod.)
	- 8bitová datová sběrnice, 16bitová adresová sběrnice, možnost využít maximálně 64 kB paměti
- **Programovatelné mikrokontrolery**
- Řídicí počítače embedded
- V současné době již jen ty nejjednodušší řídicí počítače 8/16-bitové(např. Atmel Xomega)

### Jednoduché segmenty

#### Jednoduché segmenty – Intel 8086

- **Procesor 8086 má 16bitovou datovou sběrnici a registry**
- **Procesor má 20 bitů adresové sběrnice.**
- 20 bitů je ale problém. Co s tím?
- Řešením jsou jednoduché segmenty:
- Procesor 8086 má 4 tzv. segmentové registry
- Adresa je tvořena adresou segmentu 16 bitů a
- adresou uvnitř segmentu (offset) 16 bitů.
- Výsledná FA se tvoří podle pevného pravidla:
	- *adr* = (*segment <<* 4) + *offset*
- segment لسلسلسلسا + offset ليتبلينياسيلسا  $\overline{\phantom{a}}$ لتنشيلسلسلسا

20 bitová adresa

- 
- **Prostředek, jak používat větší paměť než dovoluje systém**
- Využívá se i v současnosti u jednoduchých 16-bitových procesorů (např. Infineon xc167)
	- někdy se hovoří o mapování
- zavádí dva druhy adres:
	- near uvnitř segmentu, pouze 16bitový ukazatel
	- far mezi segmenty, 16bitový ukazatel a 16 bitů číslo segmentu

**Segmentace** 

Skutečné segmenty – Intel 80286

- **První procesor s MMU na čipu** 
	- MMU memory management unit převádí adresu (16 bit selektor, 16 bit offset) na 24 bitů adresa ve fyzické paměti

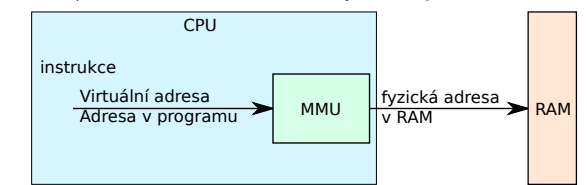

- **Program je kolekce segmentů**
- Každý segment má svůj logický význam:
	- hlavní program, procedura, funkce,
	- objekt a jeho metoda, proměnné, pole, ...

## Segmenty – Intel 80286

- Základní úkol převést adresu typu (segment selector, offset) na adresu FAP
	- CS, DS, SS, ES code, data, stack, extra segment selector 16 bitů
		- bit 0-1 RPL request privilege level úroveň ochrany
		- bit 2 TI 0 global descriptor (patří všem procesům), 1 local descriptor (jen pro jeden proces)
		- **bit 3–15 index v tabulce**

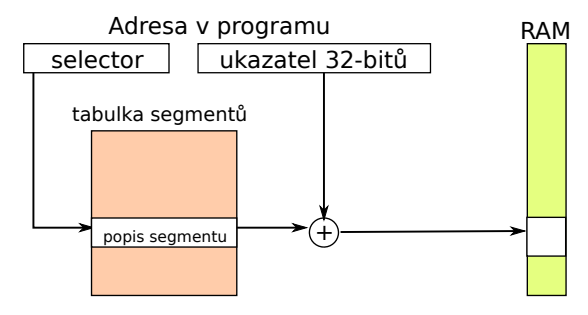

### Segmenty – Intel 80286

- Tabulka segmentů Segment table (ST) Zobrazení 2-D (segment, offset) LAP do 1-D (adresa) FAP
- ST je uložena v normální paměti RAM, informace vybraných segmentech CS, DS, ES, SS je uložena uvnitř CPU
	- Registr L/GDT Local/global descriptor table 24-bitů umístění tabulky segmentů v pměti
	- Registr LL/GDT limit Local/global descriptor table16 bitů počet segmentů procesu, velikost tabulky
- Položka ST (64 bitů):
	- base 24 bitů počáteční adresa umístění segmentu ve FAP,
	- limit 16 bitů délka segmentu (max. 64 KiB)
	- práva 8 bitů P presnet, DPL descriptor privilege level, S Segment descriptor (system/user) oprávnění ke zápisu, E- executable, ED Expansion direction (>limit, <limit), w- Writeable, A =accessed
	- rezerva 8 bitů pro 386 rozšíření
		- 386 modifikuje segmenty na 20 bitů limit, 32 bitů adresa
		- G velikost segmentu je v bajtech, nebo v  $2^{12}$  tj. 4KiB maximální velikost  $2^{32}$
- vzdálené skoky lcall long call, int i změna segmentu, lret, iret vzdálený návrat

## Segmentace – vlastnosti

#### Výhody segmentace

- Segment má délku uzpůsobenou skutečné potřebě
	- minimum vnitřní fragmentace
	- Lze detekovat přístup mimo segment, který způsobí chybu segmentace výjimku typu "segmentation fault"
- **Lze nastavovat práva k přístupu do segmentu** 
	- Operační systém požívá větší ochrany než aplikační proces
	- Uživatel nemůže ohrozit operační systém
- Lze pohybovat s daty i programem v fyzické paměti
	- posun počátku segmentu je pro aplikační proces neviditelný a nedetekovatelný
- Nevýhody segmentace
	- Alokace segmentů v paměti je netriviální úloha
		- Segmenty mají různé délky. Při běhu více procesů se segmenty ruší a vznikají nové.
		- **Problém s externí fragmentací**
	- Režie při přístupu do paměti
		- Převod na lineární adresu se opírá o tabulku segmentů a ta je také v paměti
		- Při změně segmentového registru nutné načíst položku z tabulky
		- Častá změna segmentů (po pár instrukcích) časově náročná

### Alokace segmentů

Obecný problém – alokace bloků paměti – umístění segmentu v RAM

- "Díra-blok neobsazené paměti
- Segmentu se přiděluje díra, která jeho požadavek uspokojí
	- tím může vzniknout další malá díra
- **Díry jsou roztroušeny po FAP**
- **E** Evidenci o dírách a obsazených místech udržuje jádro OS
- Kde přidělit oblast délky *n*, když je volná paměť rozmístěna ve více souvislých nesousedních sekcích?
	- First fit první volná oblast dostatečné velikosti rychlé, nejčastější
	- Best fit nejmenší volná oblast dostatečné velikosti neplýtvá velkými děrami, mohou vznikat mini-díry
	- Worst fit největší volná oblast zanechává velké volné díry vhodné pro další alokaci

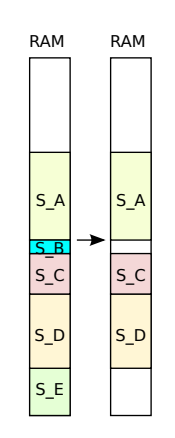

#### **Fragmentace**

Obecný problém nevyužitelného prostoru

- **Externí (vnější) fragmentace** 
	- Celkové množství volné paměti je sice dostatečné, aby uspokojilo požadavek procesu, avšak prostor není souvislý, takže ho nelze přidělit
- **Existence mnoha malých děr**
- **Interní (vnitřní) fragmentace** 
	- Přidělená díra v paměti je o málo větší než potřebná, avšak zbytek je tak malý, že ho nelze využít
- Redukce externí fragmentace pomocí setřásání
- Přesouvají se obsahy úseků paměti s cílem vytvořit (jeden) velký souvislý volný blok
- **Použitelné pouze při dynamické relokaci**
- Při absolutních adresách v paměti by bylo nutno přepočítat a upravit všechny adresy v instrukcích
- **Problém s I/O: S vyrovnávacími pamětmi plněnými z periferií** (zejména přes DMA) nelze kdykoli hýbat, umisťují se proto do prostoru JOS

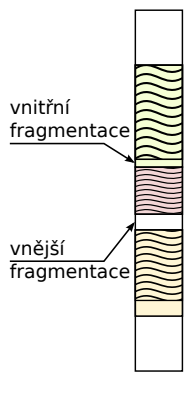

## Stránkování

#### Stránkování – Intel 80386

- **Procesor 386 32 bitový procesor přidal k segmentům** stránkování:
	- Souvislý LAP procesu není zobrazován jako jediná souvislá oblast FAP
- FAP se dělí na úseky zvané rámce
	- **Pevná délka, zpravidla v celistvých mocninách 2** 
		- (512 až 8.192 B, nejčastěji 4KiB, ale někdy i 4 MiB)
- **LAP** se dělí na úseky zvané stránky
	- Pevná délka, shodná s délkou rámců
- Proces o délce *n* stránek se umístí do *n* rámců
	- rámce ale nemusí v paměti bezprostředně sousedit
- Mechanismus překladu logická adresa *→* fyzická adresa pomocí tabulky stránek (PT = Page Table)
- **M**ůže vznikat vnitřní fragmentace
	- stránky nemusí být zcela zaplněny

## Kvíz – velikost stránek a rámců

Na čem závisí velikost stránek a rámců?

A - Na velikosti paměti.

Správa paměti

- B Na velikosti disku.
- C Na architektuře procesoru.
- D Na velikosti adresové sběrnice paměti.

## Stránkování – překlad adres

- **Logická adresa použitá v programu se dělí na:** 
	- číslo stránky, p (index do tabulky stránek)
		- tabulka stránek obsahuje počáteční adresy rámců přidělených stránkám
	- posunutí (offset) ve stránce, d
		- relativní adresa (posunutí = offset, displacement) ve stránce/v rámci
- **Protože velikost stránky je mocnina 2, je rozklad na číslo stránky a** posunutí jednoduchý
	- číslo stránky  $p = \frac{\mathsf{addr}}{2^k} = \mathsf{addr} >> \mathsf{k}$ 
		- $\mathsf{posunuti}$  *off* =  $\mathsf{addr}\%2^{\mathsf{k}} = \mathsf{addr}\&(2^{\mathsf{k}}-1)$
- V jazyce C je rozklad na číslo stránky pro 32-bitový systém s 4KiB stránkami
	- $\blacksquare$  číslo stránky p = addr >> 12
	- posunutí off =  $\alpha$ ddr & 0x00000FFF

## Obsah tabulky stránek

#### Položky tabulky stránek:

#### ■ Číslo rámce

- umístění stránky v reálné paměti počítače
- **Atributy stránek** 
	- **základní příznaky** 
		- p present stránka je v paměti, číslo rámce je platné
		- ps page size velikost stránky
		- g global stránka je globální, nepatří jednomu procesu
	- Řízení přístupu
		- r/w read/write povolení zápisu do stránky u/s user/supervisor – povolení přístupu pro uživatele
	- **Optimalizace** 
		- pwt page-level write through nastavení cache
		- pcd page-level cache disable zákaz použití cache
	- Statistika
		- a accessed stránka použita pro čtení
		- d dirty stránka použita pro zápis
	- Virtualizační příznaky
		- v/i = valid/invalid indikuje přítomnost stránky ve FAP
		- a = accessed značí, že stránka byla použita d dirty indikuje, že obsah stánky byl modifikován
		-

## Efektivita tabulky stránek

- každý přístup do paměti znamená, že je potřeba převést číslo stránky na číslo rámce, to znamená číst z RAM
- jedna instrukce může číst i dvakrát z paměti z různých stránek
- jedna instrukce tedy potřebuje 4 přístupy do paměti
- přístup do pamět velmi zdržuje

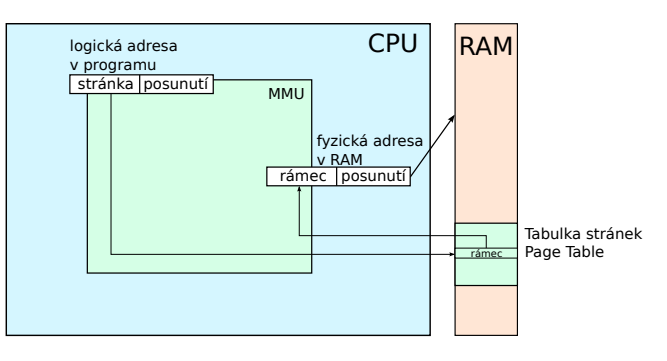

### Správa paměti TLB

- Řešení speciální rychlá cache paměť pro čísla rámců a čísel stránek – Translation Lookaside Buffer
- asociativní paměť paměť adresovaná obsahem oproti normální paměti, ptám se, kde v paměti je hodnota 15?
- **TLB** je asociativní paměť
- relativně malá kapacita, vysoká efektivita a zrychlení přístupu do paměti
- nevýhoda obvodová složitost implementace TLB
- MMU se zeptá TLB znáš hodnotu rámce pro číslo stránky p? Odpověď buď ano je to *r* (TLB hit), nebo neznám (TLB miss)

## Správa paměti Tabulka stránek

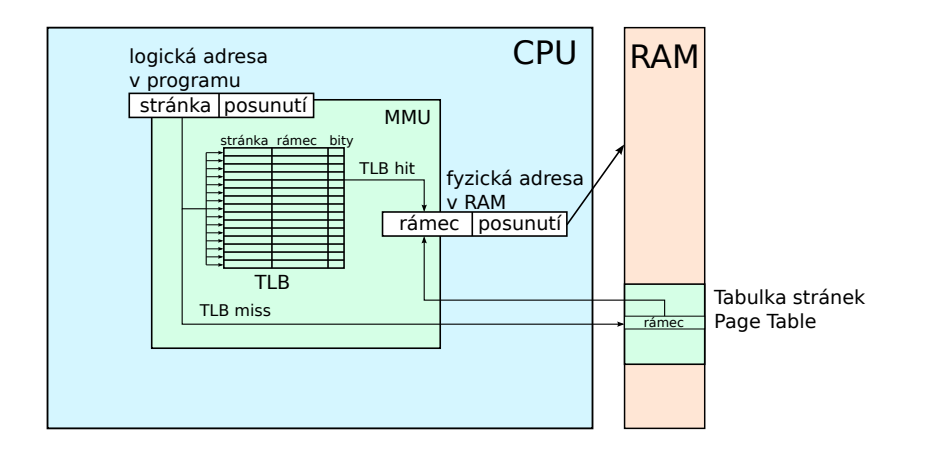

## Význam TLB

- Skutečná přístupová doba Effective Access Time (EAT) 10–100 cyklů procesoru
- **P**řístupová doba TLB  $0.5$  1 cyklus procesoru
- Neúspěšnost TLB, TLB miss  $0.01\%$  1%
- **Příklad:** 
	- Přístupová doba do fyzické paměti *t* = 30*cyklu*, do TLB *tTLB* = 1*cyklus*
	- Neúspěšnost TLB  $\alpha = 0.01$  (jedno procento)
	- Stránkování bez TLB  $t_{\text{celkem}} = 2 \cdot t = 60 \text{cyklu}$
	- **Průměrná doba přístupu do paměti s TLB** 
		- $t_{\text{celkem}} = \alpha \cdot (t_{\text{TLB}} + 2 \cdot t) + (1 \alpha) \cdot (t_{\text{TLB}} + t) = 31.3 \text{cyklu}$

## Vliv TLB

- Velikost TLB 8–4096 položek
- Moderní procesory mají více-úrovní TLB podobně jako úrovně cache
- Intel Core i7 má 64 TLB položek L1 první úrovně a 1536 TLB položek L2 úrovně
- I pro malé TLB je úspěšnost nalezení položky 99-99.99% (souvisí s principem lokality tj. prostorovou závislostí programů)
- **Problém TLB je při změně procesu a tím i změně tabulky stránek**
- Intel umožňuje speciálními instrukcemi ponechat stránku v TLB

### Velikost tabulky stránek

#### ■ Otázka velikosti PT

- Každý proces má svoji PT
- 32-bitový LAP, 4 KiB stránky PT má 1 Mi položek, tj. velikost 4 MiB
- 64-bitový LAP, 4 KiB stránky PT má 4 Pi (peta) položek, tj. velikost 32 PiB
- musí být stále v hlavní paměti
- Hierarchické stránkování
	- Zobrazování LAP se dělí mezi více úrovní PT
	- Pro 32-bitový LAP typicky dvouúrovňové PT
	- **PT 0 obsahuje definice (odkazy) vlastních tabulek PT 1**
	- Tabulky stránek nižších úrovní mohou být odkládány na disk
	- v RAM lze zobrazovat jen skutečně využité stránky s vlastními PT
- Hašovaná PT
	- Náhrada přímého indexování číslem *p* v PT hašovací funkcí hash(*p*)
- **Invertovaná PT** 
	- **Jediná PT pro všechny koexistující procesy**
	- Počet položek je dán počtem fyzických rámců
	- Vyhledávání pomocí hašovací funkce hash(*pid*, *p*)

## Dvouúrovňové stránkování 32-bitů

- 32-bitový procesor se stránkou o velikosti 4 KiB 12 bitů posunutí (offset)
- **10 bitů index v tabulce tabulek (page directory**  $PT_0$ **)**
- **10 bitů index v tabulce stránek (page table**  $PT_1$ **)** 
	- při nastaveném bitu PS velikost stránky 4 MiB, nepoužije se tabulka PT<sub>0</sub>

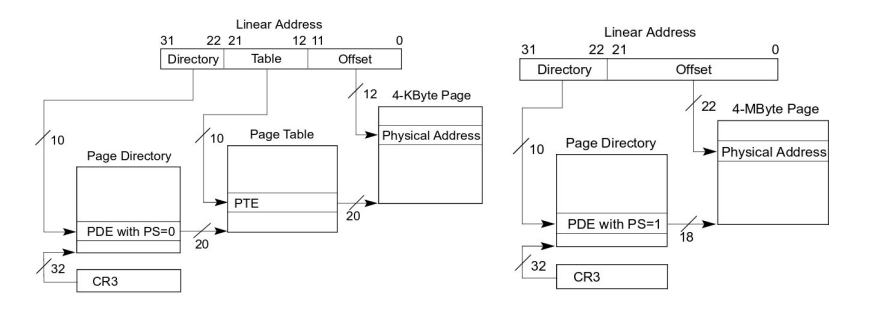

### Správa paměti Kvíz

Kdo provádí převod virtuální adresy na fyzickou?

- A operační systém v rámci přerušení.
- B operační systém jako svoji službu.
- C CPU konkrétně MMU.
- D sběrnice propojující CPU a pamětí.

## Více úrovňové stránkování (32bitů) – bitová aritmetika

Tabulka tabulek - vrchních 10 bitů adresy pdir[virt >> 22]

Test přítomnosti tabulky stránek v paměti **if** ((pdir[virt >> 22] & PRESENT) == 0) *// tabulka stranek neni v pameti*

Pozice tabulky stránek v paměti ptab =  $pdir[virt \gg 22]$  &  $\sim PAGE\_MASK;$ 

Tabulka stránek - prostředních 10 bitů adresy ptab[(virt >> PAGE\_BITS) & 0x3ff]

## NOVA stránkování 32-bitů

*#define PAGE\_BITS <sup>12</sup> #define PAGE\_SIZE (1 << PAGE\_BITS) #define PAGE\_MASK (PAGE\_SIZE - 1)* class Ptab { public: **enum** {  $PRESENT = 1<<0$ , RW =  $1<<1$ ,<br>USER =  $1<<2$ ,  $ACCESS = 1<<5$ ,  $\texttt{DIRTY}$  = 1<<6, }; **static void** insert\_mapping (mword virt, mword phys, mword attr); **static void** \* remap (mword addr); }; **void** Ptab::insert\_mapping (mword virt, mword phys, mword attr) { mword\* pdir = static\_cast<mword\*>(Kalloc::phys2virt(Cpu::cr3())); mword\* ptab; **if** ((pdir[virt >> 22] & PRESENT) == 0) { *// add ptab* ptab <sup>=</sup> static\_cast<mword\*>(Kalloc::allocator.alloc\_page(1, Kalloc::FILL\_0)); mword p <sup>=</sup> Kalloc::virt2phys (ptab); pdir[virt >> 22] = p | ACCESS | RW | PRESENT | USER; } **else** { *// find ptab*  $\begin{minipage}{.4\textwidth} \begin{minipage}{.4\textwidth} \begin{itemize} \end{itemize} \end{minipage} \begin{minipage}{.4\textwidth} \begin{itemize} \end{itemize} \end{minipage} \begin{minipage}{.4\textwidth} \begin{itemize} \end{itemize} \end{minipage} \begin{minipage}{.4\textwidth} \begin{itemize} \end{itemize} \end{minipage} \begin{minipage}{.4\textwidth} \begin{itemize} \end{itemize} \end{minipage} \begin{minipage}{.4\textwidth} \begin{itemize} \end{itemize} \end{minipage} \begin{minipage}{.4\textwidth} \begin$ } ptab[(virt >> PAGE\_BITS) & 0x3ff] = (phys & ~PAGE\_MASK) | (attr & PAGE\_MASK); }

## Kvíz – obsah tabulky stránek

V tabulce stránek je uloženo:

- A číslo stránky, číslo rámce, příznakové bity.
- B číslo rámce, příznakové bity.
- C pouze číslo stránky.
- D pouze příznakové bity.

Správa paměti

- Segmentace se stránkování IA-32
	- V 32 bitovém módu nelze zrušit používání segmentů
	- LAP: 2x8 Ki segmentů s délkou až 4 GiB každý
	- **Logická adresa = (popisovač** segmentu, offset), offset = 32-bitová adresa v segmentu
	- **Lineární adresní prostor všech** segmentů se stránkuje s použitím dvouúrovňového mechanismu stránkování
	- Délka stránky 4 KiB, offset ve stránce 12 bitů, číslo stránky 2x10 bitů
- OS to řeší nafouknutím segmentů na 4GiB – což ve skutečnosti ruší segmenty ? 28 / 54

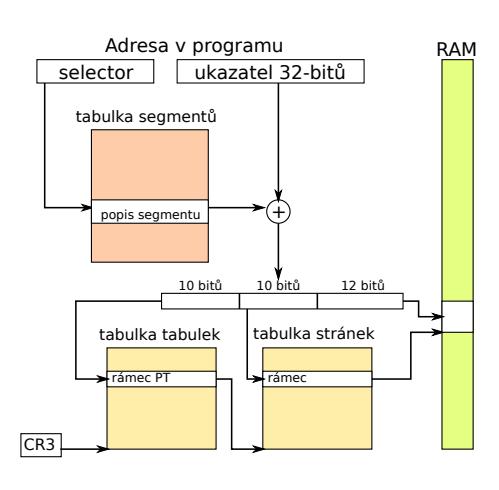

### Kvíz

Více-úrovňové stránkování:

- A **zrychluje** nalezení odpovídající paměti, ale **zvyšuje** velikost paměti pro uložní tabulky.
- B **zrcyhluje** nalezení odpovídající paměti a **zmenšuje** velikost paměti pro uložní tabulky.
- C **zpomaluje** nalezení odpovídající paměti, ale **zmenšuje** velikost paměti pro uložní tabulky.
- D **zpomaluje** nalezení odpovídající paměti i **zvyšuje** velikost paměti pro uložní tabulky.

## Tříúrovňové stránkování 32-bitů s PAE

- PAE fyzická paměť až 4 PiB 52 bitů pro adresaci, tedy číslo rámce má 40 bitů
- potřebujeme více bitů pro uložení čísla rámce *<sup>→</sup>* položka v tabulce stránek bude mít 64 bitů
- do 4KiB se vejde jen 512 položek, tzn. index do této tabulky má 9 bitů
- 32-bitový procesor se stránkou o velikosti 4 KiB 12 bitů posunutí (offset)
- 9 bitů index v tabulce tabulek
- 9 bitů index v tabulce stránek
- 2 bitů index v tabulce stránek druhé úrovně

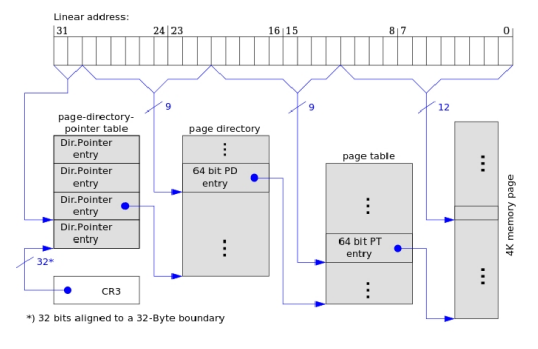

## Stránkování IA-32e

<sup>4</sup>*<sup>×</sup>* pomalejší pokud není nalezen překlad v TLB.

- Lineární adresa 48 bitů Virtuální prostor o velikosti 256 TiB
- Fyzická adresa 52 bitů což je 4 PiB RAM
- Varianty s 4KiB, 2MiB nebo 1GiB stránkami
- Posunutí 12 bitů, 21 bitů, nebo 30 bitů
- 9 bitů indexy do tabulek tabulek/stránek

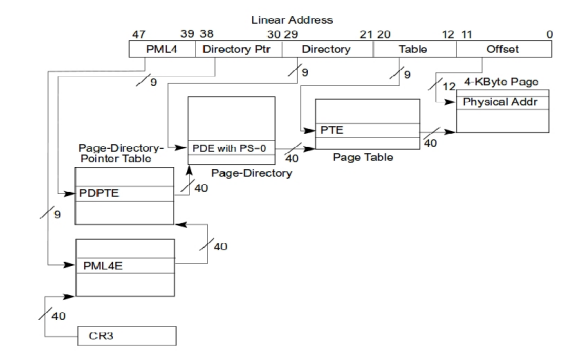

## Kvíz – ukazatele

Správa paměti

Pokud v programu je ukaztel int \*p = &a; Pak ukazatel p obsahuje:

- A virtuální adresu.
- B fyzickou adresu v RAM.
- C ukazatel do stránkovací tabulky.
- D záleží na typu překladače.

### Virtualizace paměti

## Obsah

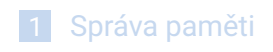

2 Virtualizace paměti

## Virtualizace paměti

- Sdílený kód
	- Jediná read-only kopie kódu ve FAP sdílená více procesy
		- více virtuálních instancí editoru, shellů, jen jednou ve FAP.
- **Privátní data** 
	- Každý proces si udržuje svoji vlastní virtuální kopii kódu a svoje reálná data
	- Stránky s privátním kódem a daty mohou být kdekoliv v LAP
- Sdílená data
	- **Potřebná pro implementaci meziprocesní komunikace (mmap)**

### Odkládání na disk

- Úsek FAP přidělený procesu je vyměňován mezi vnitřní a vnější (sekundární) pamětí oběma směry
	- Uložení stránek na disk, načtení z disku
	- Swap out, swap in (roll out, roll in)
	- Trvání výměn je z podstatné části tvořena dobou přenosu mezi pamětí a diskem je úměrná objemu vyměňované paměti
- **Při nenalezení stránky ve fyzické paměti, nebo při porušení práv při** přístupu do stránky nastane přerušení – chyba stránky (page fault)
- **POZOR** některé části systému nelze odložit na disk
	- obsluha přerušení, která spravuje výpadek stránky
	- data potřebná k obsluze tohoto přerušení

### Principy stránkování

Kdy stránku zavádět do FAP? (Fetch policy)

- Stránkování při spuštění
	- **Program je celý vložen do paměti při spuštění**
	- velmi nákladné a zbytečné, předem nejsou známy nároky na paměť, dříve se nevyužívalo, dnes je využívána
- Stránkování či segmentace na žádost (Demand Paging/Segmentation)
	- Tzv. "líná metoda", nedělá nic dopředu
	- Řeší problémy s dynamickou alokací proměnných
- **Předstránkování (Prepaging)** 
	- Nahrává stránku, která bude pravděpodobně brzy použita
- Čištění (Pre-cleaning)
	- změněné rámce jsou ukládány na disk v době, kdy systém není vytížen
- Kopírovat při zápisu (copy-on-write)
	- Při tvorbě nového procesu není nutné kopírovat žádné stránky, ani kódové ani datové. U datových stránek se zruší povolení pro zápis.
	- Při modifikaci datové stránky nastane chyba, která vytvoří kopii stránky a umožní modifikace

#### Virtualizace paměti

## Líná metoda – Demand paging

- Při startu procesu zavede OS do FAP pouze tu část programu (LAP) kam se předává řízení – vstupní bod programu
	- Pak dochází k dynamickému zavádění částí LAP do FAP po stránkách "na žádosť" tj. až když je jejich obsah skutečně referencován
- Pro překlad LA *→* FA se využívá Tabulka stránek (PT)
	- Sada stránek procesu, které jsou ve FAP rezidentní množina (resident set)
	- Odkaz mimo rezidentní množinu způsobuje přerušení výpadkem stránky (page fault) a tím vznikne "žádosť"
		- **Proces, jemuž chybí stránka, označí OS jako pozastavený**
		- OS spustí I/O operace k zavedení chybějící stránky do FAP (možná bude muset napřed uvolnit některý rámec, viz politika nahrazování dále)
		- Během I/O přenosu běží jiné procesy; po zavedení stránky do paměti se aktualizuje tabulka stránek, "náš" proces je označen jako připravený a počká si na CPU, aby mohl pokračovat
- Výhoda: Málo I/O operací, minimum fyzické paměti
- Nevýhoda: Na počátku běhu procesu se tak tvoří série výpadků stránek a proces se "pomalu rozbíhá"

### Princip lokality

- Odkazy na instrukce programu a data často tvoří "shluky"
- Vzniká časová lokalita a prostorová lokalita
	- **Provádění programu je s výjimkou skoků a volání podprogramů** sekvenční
	- **Programy mají tendenci zůstávat po jistou dobu v rámci nejvýše** několika procedur
	- Většina iterativních výpočtů představuje malý počet často opakovaných instrukcí,
	- Často zpracovávanou strukturou je pole dat nebo posloupnost záznamů, které se nacházejí v "sousedních" paměťových lokacích
- **Lze pouze dělat odhady o částech programu/dat, která budou** potřebná v nejbližší budoucnosti

## Heuristiky stránkování

- **Předstránkování (Pre-paging)** 
	- Sousední stránky LAP obvykle sousedí i na sekundární paměti, a tak je jich zavádění poměrně rychlé
		- bez velkých přejezdů diskových hlaviček
	- **Platí princip časové lokality proces bude pravděpodobně brzy** odkazovat blízkou stránku v LAP. Zavádí se proto najednou více stránek
	- Výhodné zejména při inicializaci procesu menší počet výpadků stránek
	- Nevýhoda: Mnohdy se zavádějí i nepotřebné stránky
- Čištění (Pre-cleaning)
	- Pokud má počítač volnou kapacitu na I/O operace, lze spustit proces kopírování změněných stránek na disk
	- Výhoda: uvolnění stránky je rychlé, pouze nahrání nové stránky
	- Nevýhoda: Může se jednat o zbytečnou práci, stránka se ještě může změnit

#### Copy-on-write

Kopírování až při zápisu

- velmi vhodné při vytvoření procesu služba fork
- kód je sdílen, ten se nekopíruje ve FAP, pouze se připojí do nového virtuálního prostoru (zkopíruje se pouze odpovídající část stránkovací tabulky)
- data by měla být vlastní, měla by se vytvořit kopie dat ve FAP
	- není nutné to dělat, pokud nikdo (rodič ani potomek) nebude data měnit
	- to se dá pojistit zakázáním zápisu do stránek dat
		- při zápisu do stránky, nastane chyba stránkování (page fault) OS zjistí, že je potřeba tuto stránku zkopírovat mezi rodičem a potomky (mohlo dojít k více voláním fork)
	- složitost této metody je dána možností vytvoření více potomků se stejnými datovými stránkami, z nichž některé jsou již zkopírovány a některé sdíleny

## Stránkování – politika nahrazování

- Co dělat, pokud není volný rámec ve FAP
	- Např. při startu nového procesu
- **Politika nahrazování (Replacement Policy)** někdy též politika výběru oběti
- **Musí se vyhledat vhodná stránka pro náhradu (tzv. oběť)** 
	- Kterou stránku "obětovat" a "vyhodit" z FAP?
	- Kritérium optimality algoritmu: minimalizace počtu (či frekvence) výpadků stránek

### Co dělá kdo?

#### HW – CPU (MMU)

- 1 MMU automaticky převádí logickou adresu programu na fyzickou adresu podle tabulek stránek
- <sup>2</sup> když MMU nemůže převést logickou adresu na fyzickou vyvolá výjimku (přerušení)

#### SW – operační systém

- 1 při svém zavádění nastaví CPU, aby používalo stránkování (tj. zapne MMU)
	- Kvůli zpětné kompatibilitě podporují moderní procesory více typů stránkování (32-bit, 64-bit, PAE, ...). OS si rozhodne, jaký typ se použije (většinou ten nejnovější, podporovaný jak HW, tak OS)
- 2 plní obsahy tabulek stránek, aby logické adresy odpovídaly určeným fyzickým rámcům (každý proces má vlastní tabulku stránek)
- 3 řeší výjimky (výpadky stránek) přístup k virtuálním adresám, které:
	- nejsou mapovány do fyzické paměti (buď stránka na HDD (swap), nebo typicky chyby v programu, např. dereference NULL ukazatele)
	- jsou mapovány s jinými příznaky (např. zápis do read-only stránky *<sup>⇒</sup>* buďto chyba nebo aktivace copy-on-write)

## Stránkování – výběr oběti

#### Určení oběti:

- **Politika nahrazování říká, jak řešit problémy typu:** 
	- Kolik rámců procesu přidělit?
	- Kde hledat oběti?
	- Jen mezi stránkami procesu, kterému stránka vypadla nebo lze vybrat oběť i mezi stránkami patřícími ostatním procesům?
- Některé stránky nelze obětovat
	- Některé stránky jsou dočasně "zamčené", tj. neodložitelné
	- typicky V/V vyrovnávací paměti, řídicí struktury OS, ...
- Je-li to třeba, musí se rámec zapsat na disk ("swap out")
	- Nutné to je, pokud byla stránka od svého předchozího "swap in" modifikována. K tomu účelu je v PT příznak dirty (modified) bit, který je automaticky (hardwarově) nastavován při zápisu do stránky (rámce).

#### Virtualizace paměti

## Algoritmus FIFO

Hledáme algoritmus, který je rychlý a vede na nejmenší počet výpadků stránek

- Obětí je vždy nejstarší stránka
- FIFO jednoduché, rychlé, ale neefektivní
- Nevýhoda i staré stránky se používají často

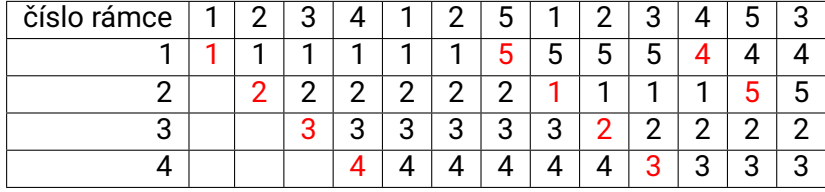

Celkem 10 výpadků

## Optimální algoritmus

- Oběť stránka, ke které bude přistupováno (čtení či zápis) ze všech nejpozději
	- tj. po nejdelší dobu se s ní nebude pracovat
- Budoucnost však v reálném případě neznáme
	- **la lze jen přibližně predikovat**
- Lze užít jen jako porovnávací standard pro ostatní algoritmy
	- Zpětně při analýze jiných algoritmů "známe budoucnost"

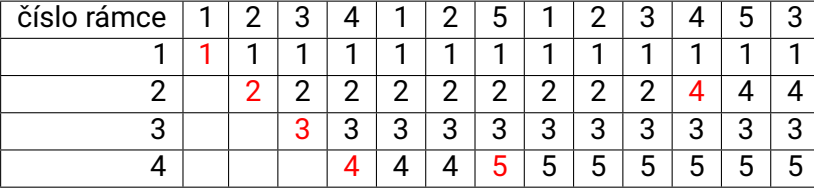

Celkem 6 výpadků

## Algoritmus LRU

- **Predikce založená na historii** 
	- Předpoklad: Stránka, ke které nebylo dlouho přistupováno, nebude potřeba ani v blízké budoucnosti
- Oběť stránka, ke které nejdéle nikdo nepřistoupil
	- **LRU** se považuje za nejlepší aproximaci optimálního algoritmu
	- bez věštecké křišťálové koule lze těžko udělat něco lepšího

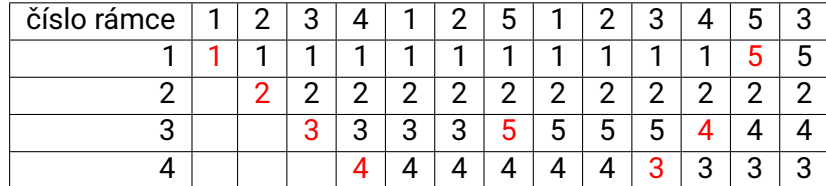

Celkem 8 výpadků

### LRU – implementace

#### Řízení časovými značkami

- Ke každé stránce (rámci) je hardwarově připojen jeden registr, do nějž se při přístupu do stránky hardwarově okopírují systémové hodiny (time stamp)
- Při hledání oběti se použije stránka s nejstarším časovým údajem
- Přesné, ale náročné jak hardwarově tak i softwarově
	- prohledávání časovacích registrů
		- každá instrukce musí modifikovat časovou značku 1–2 stránek
- Zásobníková implementace
	- Řešení obousměrně vázaným zásobníkem čísel referencovaných stránek
	- Při použití přesune číslo stránky na vrchol zásobníku
	- Při určování oběti se nemusí nic prohledávat, oběť je na dně zásobníku Problém:
		- Přesun na vrchol zásobníku je velmi náročný, hardwarově složitý a nepružný; softwarové řešení nepřichází v úvahu kvůli rychlosti
		- Nutno dělat při každém přístupu do paměti!

#### Aproximace LRU

- Příznak přístupu (Access bit, reference bit) a-bit
	- Spojen s každou stránkou, po "swap-in" = 0, při přístupu ke stránce hardwarově nastavován na 1
- Algoritmus druhá šance
	- Používá a-bit, FIFO seznam zavedených stránek tzv. mechanismus hodinové ručičky
		- Každé použití stránky nastaví a-bit
		- Každé ukázání hodinové ručičky způsobí vynulování a-bitu (stránka dostane druhou šanci)
		- Obětí se stane stránka, na niž ukáže hodinová ručička a a-bit je nulový
	- Akce ručičky závisí na hodnotě a-bitu:
		- a=0: vezmi tuto stránku jako oběť
		- a=1: vynuluj a-bit, ponechej stránku v paměti a posuň ručičku o pozici dále
	- Jednoduché jako FIFO, při výběru oběti se vynechává stránka aspoň jednou referencovaná od posledního výpadku
	- Numerické simulace dobrá aproximaci čistého LRU

#### Virtualizace paměti

## Algoritmus druhé šance

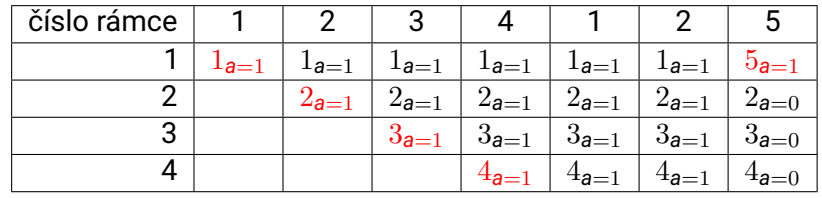

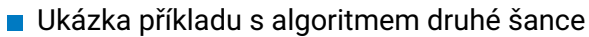

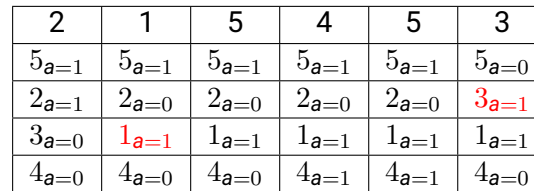

Celkem 7 výpadků

### Modifikovaná druhá šance

- Algoritmus označovaný též NRU (not recently used)
	- Vedle a-bitu se používá i bit modifikace obsahu stránky (dirty bit, d-bit)
		- nastavován hardwarem při zápisu do stránky
	- **Hodinová ručička maže a-bity** 
		- proto je možná i stránka s nastaveným d-bitem a nulovým a-bitem
- d a Význam
- 0 0 stránka se vůbec nepoužila
- 0 1 ze stránky se pouze četlo
- 1 0 stránka má modifikovaný obsah, ale dlouho se k ní nepřistupovalo
- 1 1 strákna má modifikovaný obsah a byla i nedávno použita
- **Pořadí výběru (da): 00, 01, 10, 11**
- Využití d-bitu šetří nutnost zápisu modifikované stránky na disk před odstraněním z paměti

### Přidělování rámců procesům

#### **Pevné přidělování**

- **Procesu je přidělen pevný počet rámců** 
	- buď zcela fixně, nebo úměrně velikosti jeho LAP
- Podhodnocení potřebného počtu rámců *⇒* velká frekvence výpadků
- Nadhodnocení *⇒* snížení maximálního počtu spuštěných procesů
- **Prioritní přidělování** 
	- **Procesy s vyšší prioritou dostanou větší počet rámců, aby běžely** "rychleji"
	- Dojde-li k výpadku, je přidělen rámec patřící procesu s nižší prioritou
- **Proměnný počet rámců přidělovaných globálně (tj. z rámců dosud** patřících libovolnému procesu)
	- Snadná a klasická implementace, užíváno mnoha OS (UNIXy)
	- Nebezpečí "výprasku" (thrashing)
		- mnoho procesů s malým počtem přidělených rámců *⇒* mnoho výpadků
- **Proměnný počet rámců přidělovaných lokálně (tj. z rámců** patřících procesu, který způsobil výpadek)
	- Metoda tzv. pracovní množiny (working sets)

# **Thrashing**

- Jestliže proces nemá v paměti dost stránek, dochází k výpadkům stránek velmi často
	- nízké využití CPU
	- OS "má dojem", že může zvýšit počet běžících vláken/procesů, aby se CPU víc využilo, protože se stále se čeká na dokončení I/O operací
		- odkládání a zavádění stránek
	- Tak se dostávají do systému další procesy a situace se zhoršuje
- Thrashing "Výprask"– počítač nedělá nic jiného než výměny stránek

### Pracovní množiny

Model pracovní množiny procesu *P<sup>i</sup>* (working set) *WS<sup>i</sup>*

- Množina stránek, kterou proces referencoval při posledních *n* přístupech do paměti (*n ≈* 10*.*000 – tzv. okno pracovní množiny)
- **Pracovní množina je aproximace prostorové lokality procesu. Jak** ji ale určovat?
	- Při každém přerušení od časovače lze např. sledovat a-bity stránek procesu, nulovat je a pamatovat si jejich předchozí hodnoty. Jestliže a-bit bude nastaven, byla stránka od posledního hodinového "tiku" referencována a patří do WS<sub>i</sub>
	- Časově náročné, může interferovat s algoritmem volby oběti stránky, avšak účelné a často používané
	- **Pokud suma všech WS**<sub>i</sub> (počítaná přes všechny procesy) převýší kapacitu dostupné fyzické paměti, vzniká "výprask" (thrashing)
		- Snadná ochrana před "výpraskem" např. jeden proces se pozastaví

## Četnost výpadků stránek

- Linux nepočítá pracovní množiny, ale četnost výpadků stránek
- **Pro každý proces se udržuje statistika, kolik výpadků stránek** nastalo v čase
- **Procesy s vyšší četností výpadků dostanou více reálné paměti**
- **Procesy v nižší četností mohou mít méně reálné paměti**
- **Thrashing nastane, pokud četnost výpadků všech procesů bude** růst